## **Des photogrammes argentiques aux Rayogrammes numériques !**

Il était une fois... Il y a bien plus de 50 ans, des amateurs installaient un laboratoire N&B dans leur salle de bain ou dans leur cuisine (quelques mordus existent encore !...).

Un amusement de débutant consistait à réaliser des photogrammes, élevés au rang Rayogrammes vers 1925 par le célèbre photographe Man Ray.

Ce sont des photographies, taille réelle, réalisées sans appareil de prise de vue...

Dans l'obscurité on plaçait une feuille de papier sensible dans le margeur de l'agrandisseur (on utilisait parfois une simple lampe placée au-dessus de la feuille). Sur la feuille de papier sensible on posait un ou des objets. On allumait la lanterne le temps souhaité (évidemment sans négatif, généralement diaphragme de l'objectif très fermé, afin de rendre la durée contrôlable) ou la lampe. Bien sûr j'en ai réalisé vers 1950 !

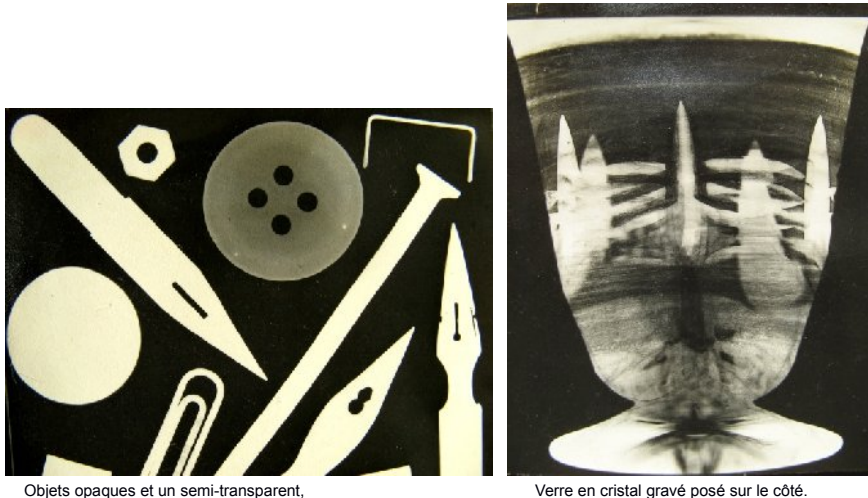

au temps de la plume Sergent Major (absente du cliché...).

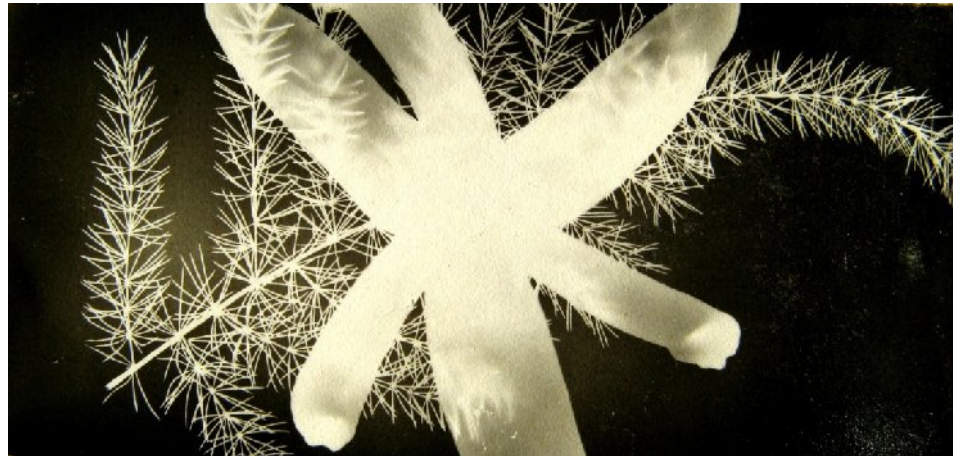

Feuille d'asparagus et fleur de jacinthe.

Le fond des photogrammes est noir, car le papier développé est un négatif (dans l'antique système de photographie Talbot, par contact on exposait une autre feuille de papier que l'on développait, et elle fournissait ainsi un positif conforme à la réalité, c'est ce qui est devenu la collotypie...). Ce résultat est dû au fait qu'un développement inverse la luminance (densités noires à blanches) de l'objet, puisque le négatif d'un négatif donne un positif. C.q.f.d.

En numérique, la prise de vue (à l'échelle voulue) d'objets sur un fond clair (négatoscope utilisé pour la lecture des radiographies, qui sont des négatifs, d'où son nom, ou équivalent bricolé), donne des silhouettes. Ce ne sont que des pseudo-photogrammes.

Lors des prises de vues on peut augmenter le contraste, ou un autre réglage... ensuite lors de la lecture du fichier, un effet de grain peut être ajouté afin d'évoquer le vieux laboratoire, ou un autre effet... Moi j'aime la prise de vue, pas le traitement d'image...

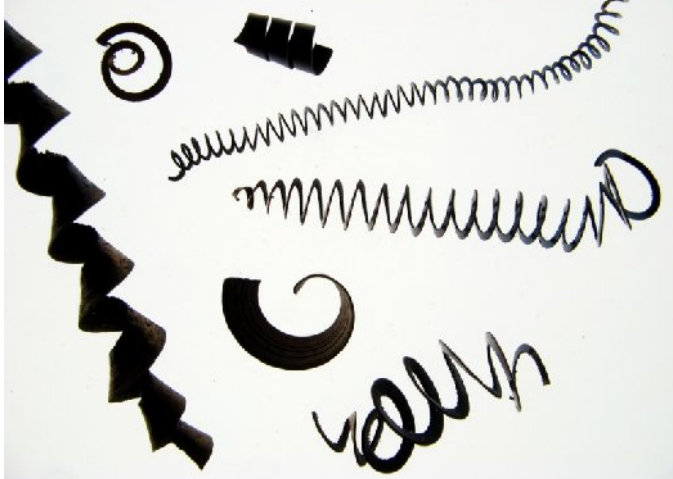

Copeaux de tournage (relents de Physiologie Animale

La prise de vue numérique fournit directement un positif (luminance conforme à la réalité). Une inversion de luminance ne peut bien sûr être obtenue par développement ! Il faut biaiser !! On peut inverser le fichier via de rares photoscopes, à l'ordinateur si l'on a installé un logiciel de traitement d'image (ce n'est pas mon cas !), et tout simplement à une Borne... j'aime !

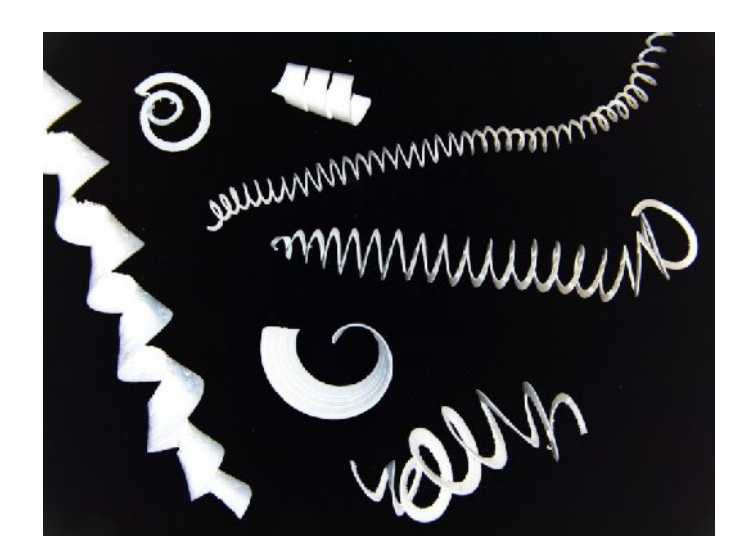

De très nombreux objets donnent en photogramme des compositions féériques !

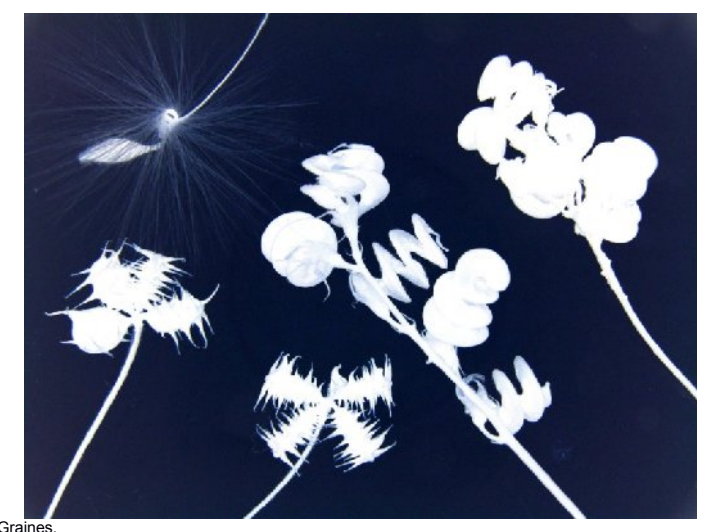

Graines.<br>En haut à gauche graine d'érodium, graine fétiche « montre »de Salvador Dalí. J'ai travaillé avec le Maître<br>de nombreuses fois en photographie, en particulier en stéréoscopie. Il a cueilli cette graine pour moi af

Ces opérations peuvent aussi être effectuées sur une presque silhouette originale en couleur...

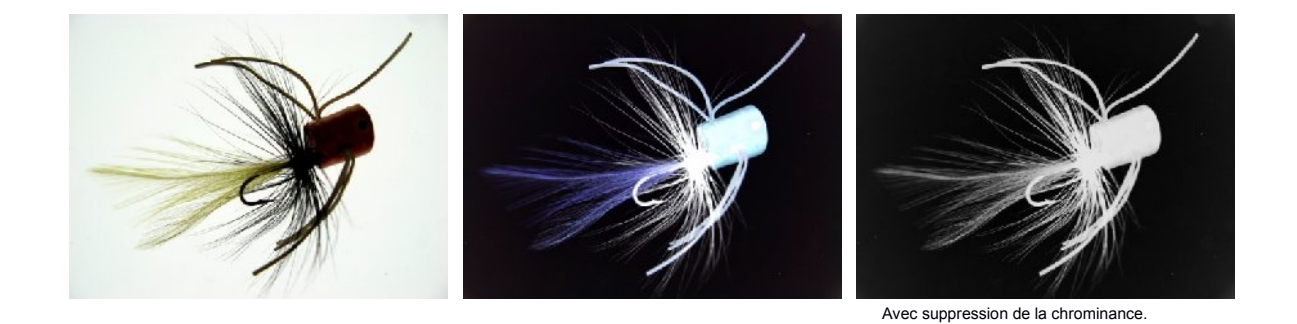

Bons amusements !

@@@